# OR-SYSTEM **START \**

## Pracovní postupy

## Založení stroje

Autor: Milan Janíček Verze: 22.1. Start Poslední úprava: 31. 3. 2022 Verze dokumentu: 1

Připravil: OR-CZ spol. s r.o.

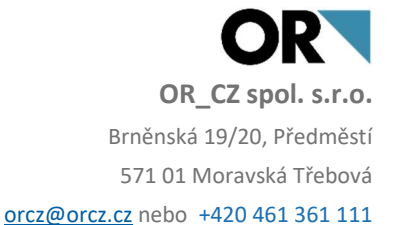

### 1. Obsah

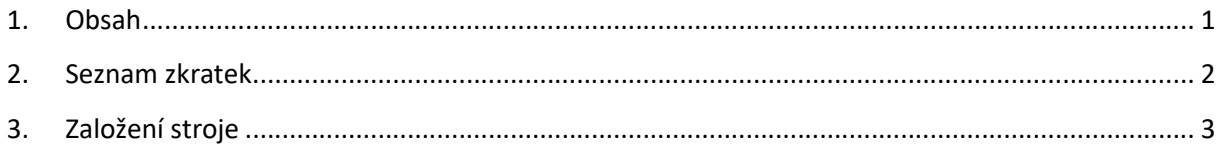

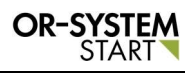

#### 2. Seznam zkratek

TPV – technologický proces výroby

#### 3. Založení stroje

Pro založení stroje existují tři cesty.

- 1. TPV Základní data a číselníky Stroje
- 2. Výroba Základní data a číselníky Stroje
- 3. Jádro logistiky Základní data a číselníky Stroje

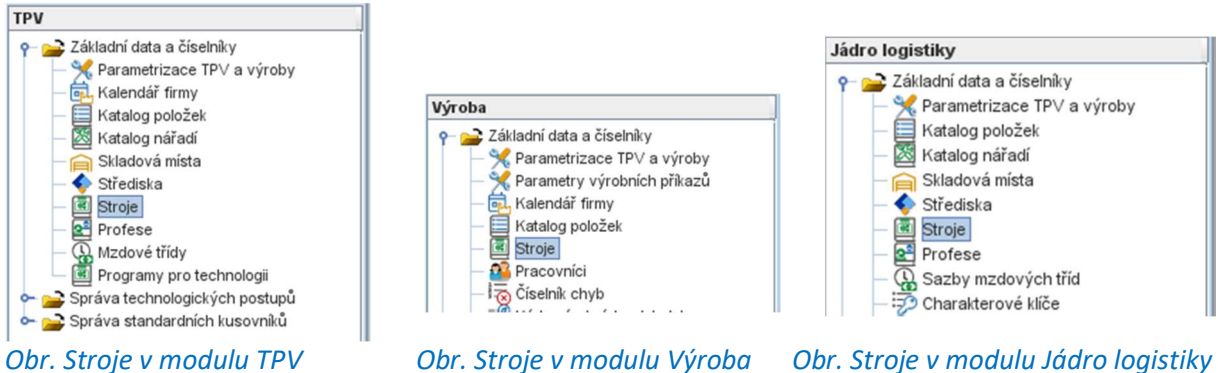

Nejčastější způsob zápisu nového stroje je dle první cesty čili TPV - Základní data a číselníky – Stroje. Dvojklikem na volbu Stroje se zobrazí nové okno, kde lze zapsat nový subjekt. Přes

tlačítko Nový záznam  $\Box$  se vygeneruje nové okno, kde lze zapsat veškeré údaje o novém stroji.

| Katalog strojů - Aktivní<br>T. Quitte T. Y. & BOILEO- T. S. X. |  |  |        |  |  |  |          |  |  |  |          |  |  |         |         |
|----------------------------------------------------------------|--|--|--------|--|--|--|----------|--|--|--|----------|--|--|---------|---------|
| Zobrazení                                                      |  |  | Úpravy |  |  |  | Nástroje |  |  |  | Připojit |  |  | Výstupy | Nabídka |

Obr. Tlačítko Nový záznam

Katalog strojů obsahuje několik panelů – Základní údaje, Doplňkové údaje, Dodatek stroje, Náhradní stroje, Sazby stroje, Mezioperační časy, Zdroje, Programy.

Při zápisu stroje se jako první zapisují údaje v panelu Základní údaje. Musí se vyplnit povinné pole Číslo stroje a další pole pro definici stroje. Náhradní stroj se zapisuje pomocí tlačítka Výběr  $\blacktriangleright$ , kde se program vnoří do číselníku strojů a daty lze vybrat z číselníků strojů náhradní stroj.

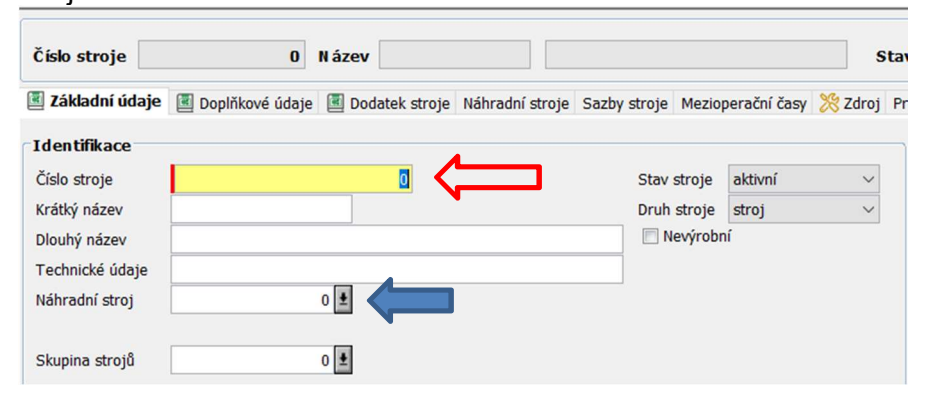

Obr. Základní údaje - identifikace

Dalším povinným polem je Středisko. Pak už se zapíší informace do Kapacit. Po vypsání všech polí v Základních údajích se můžou vypsat další pole v záložkách Doplňkové údaje a Dodatek

stroje. Po vyplnění se záznam uloží pomocí tlačítka uložit v ložit v levém horním rohu.

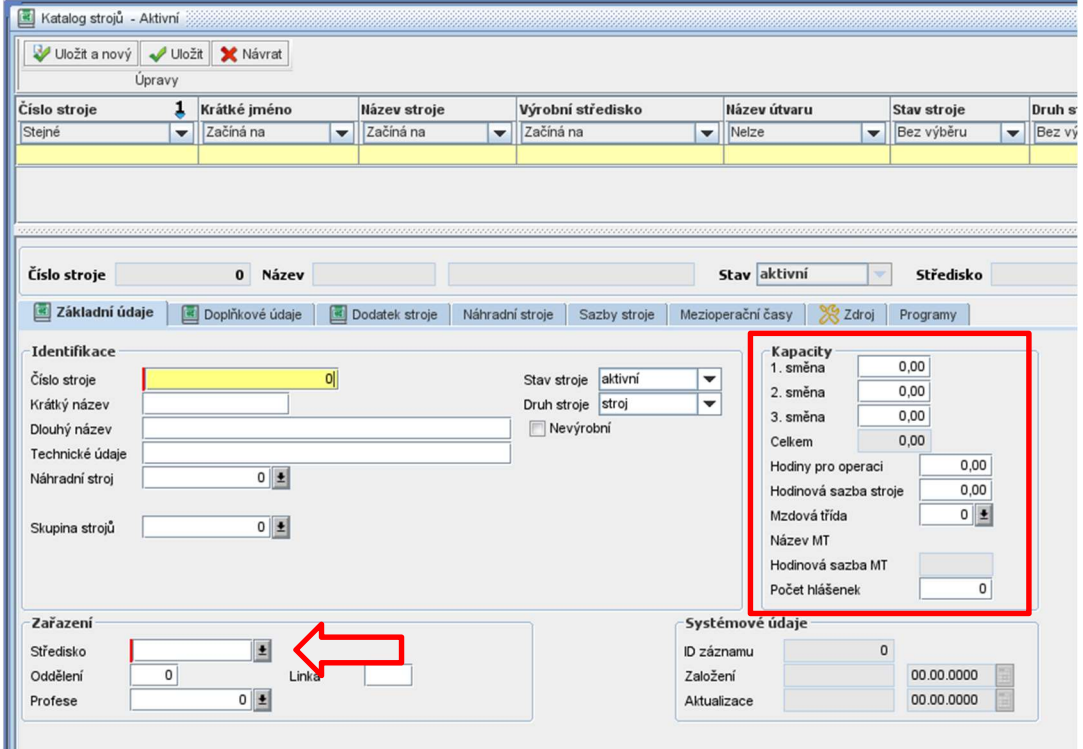

#### Obr. Zápis stroje

Po uložení se stroj propíše do základní tabulky strojů.

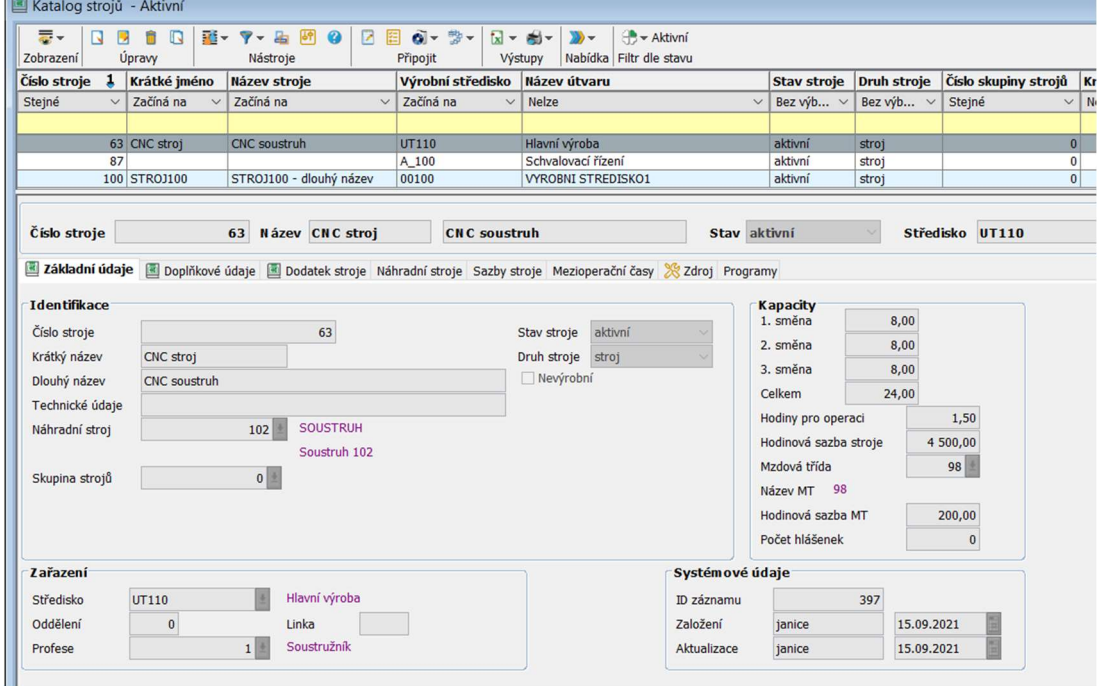

Obr. Zapsaný stroj v základní tabulce strojů